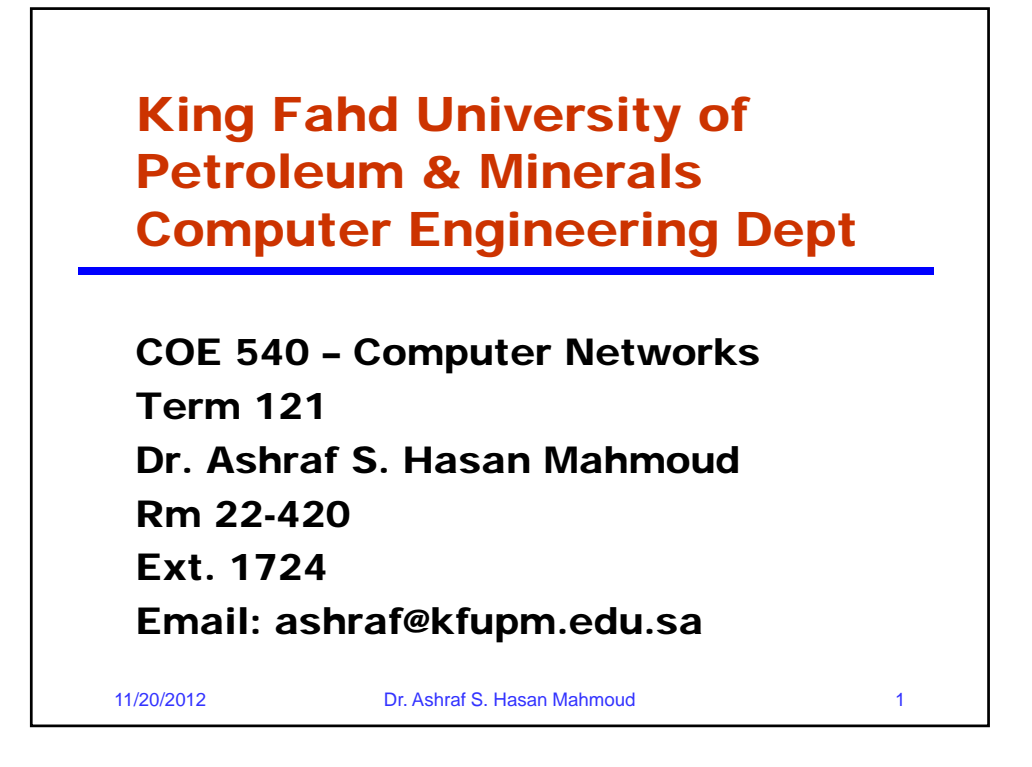

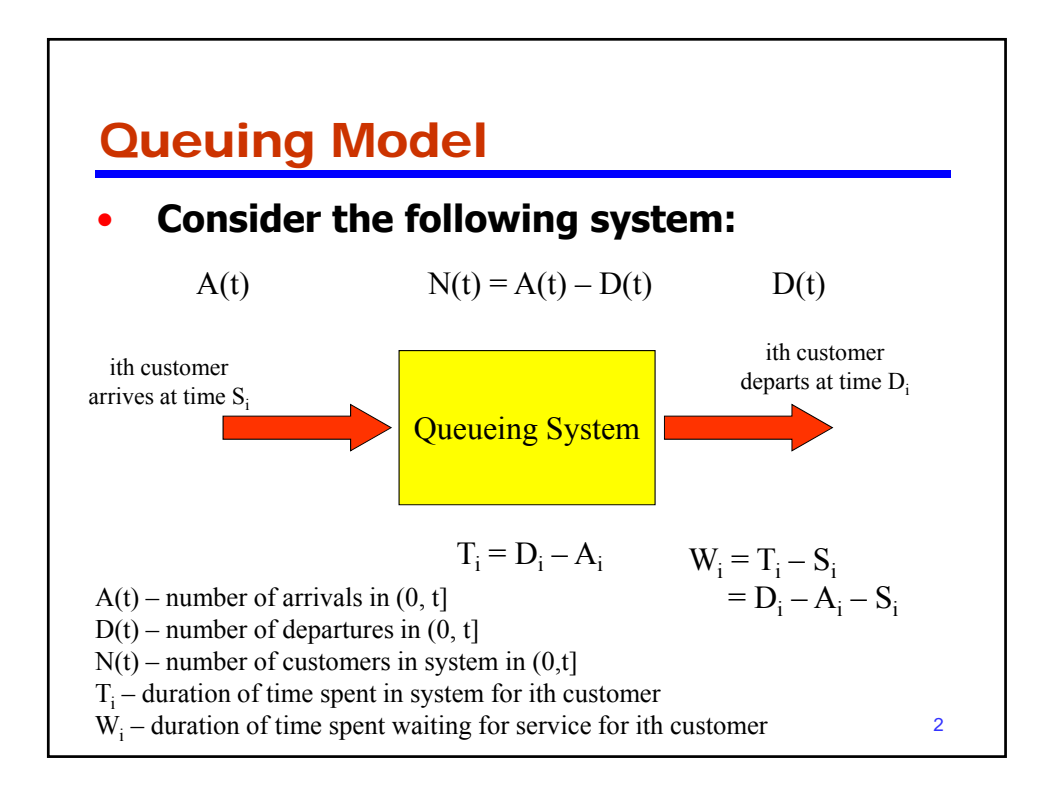

## Example 1: Queueing System

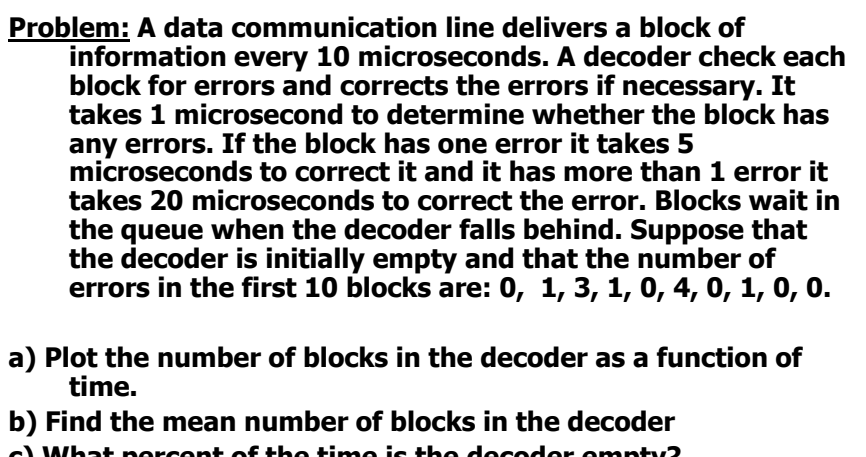

**c) What percent of the time is the decoder empty?**

11/20/2012 Dr. Ashraf S. Hasan Mahmoud 3

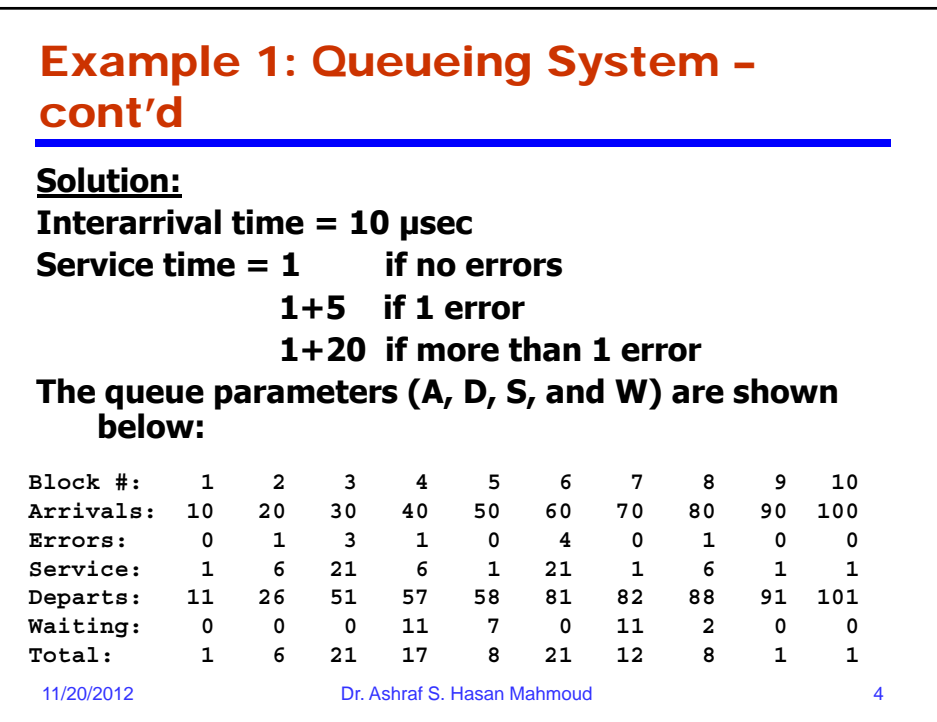

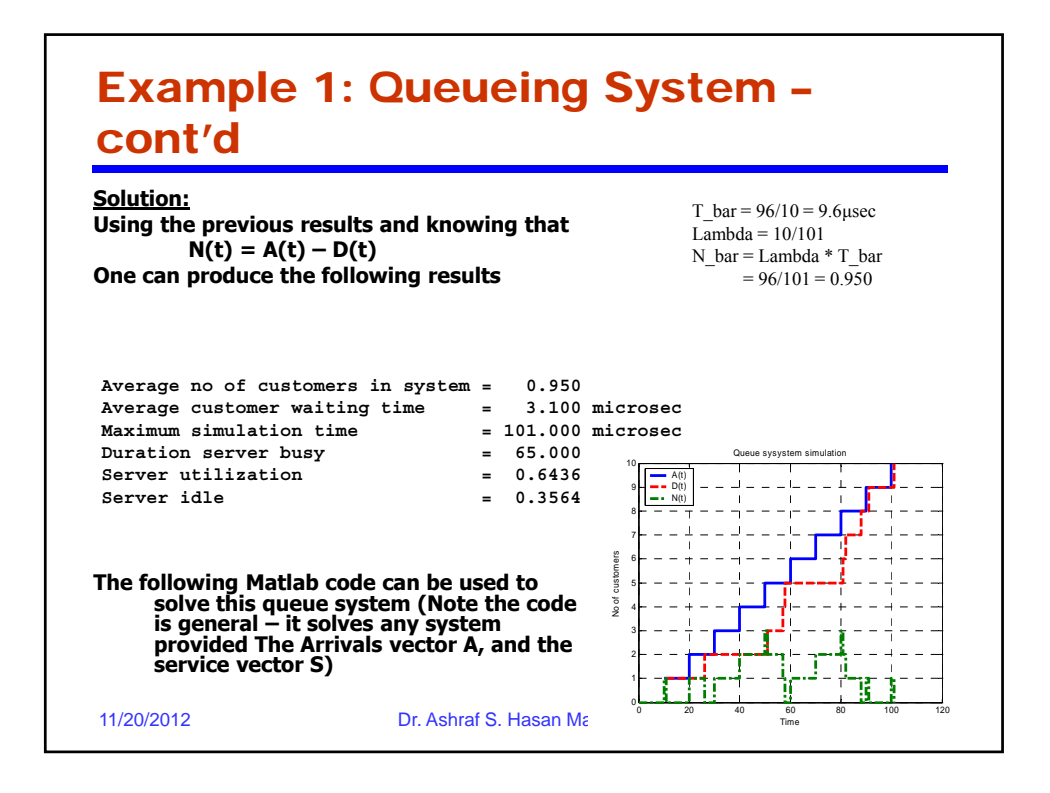

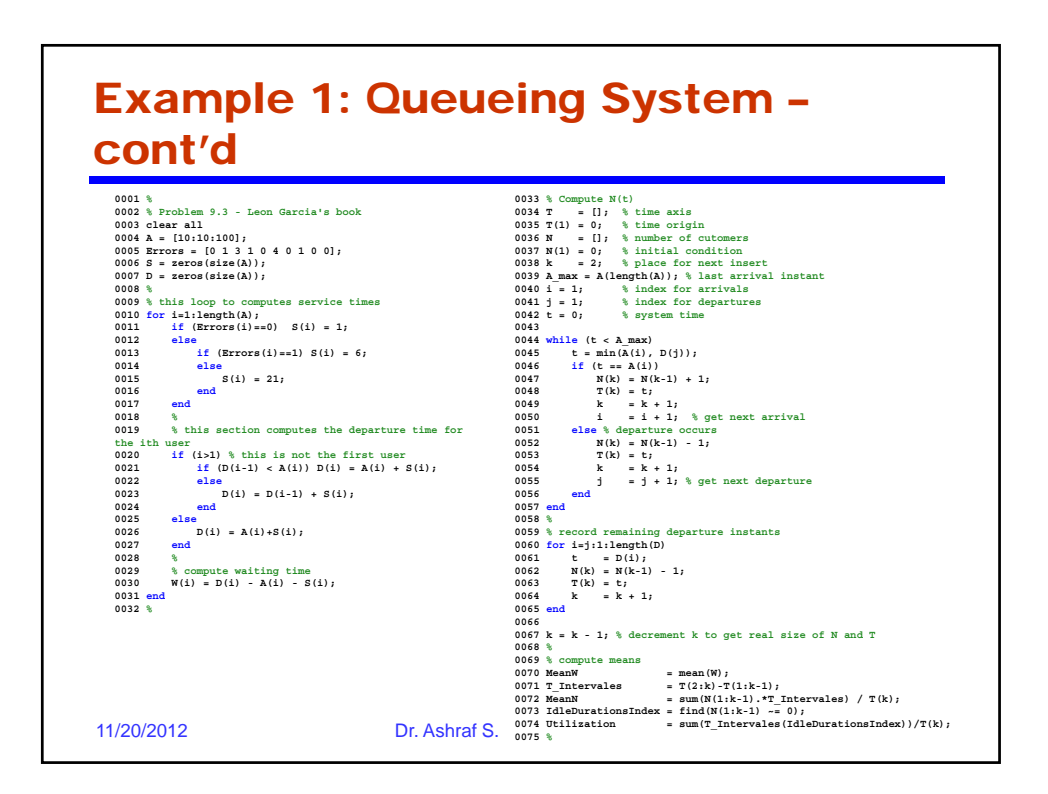

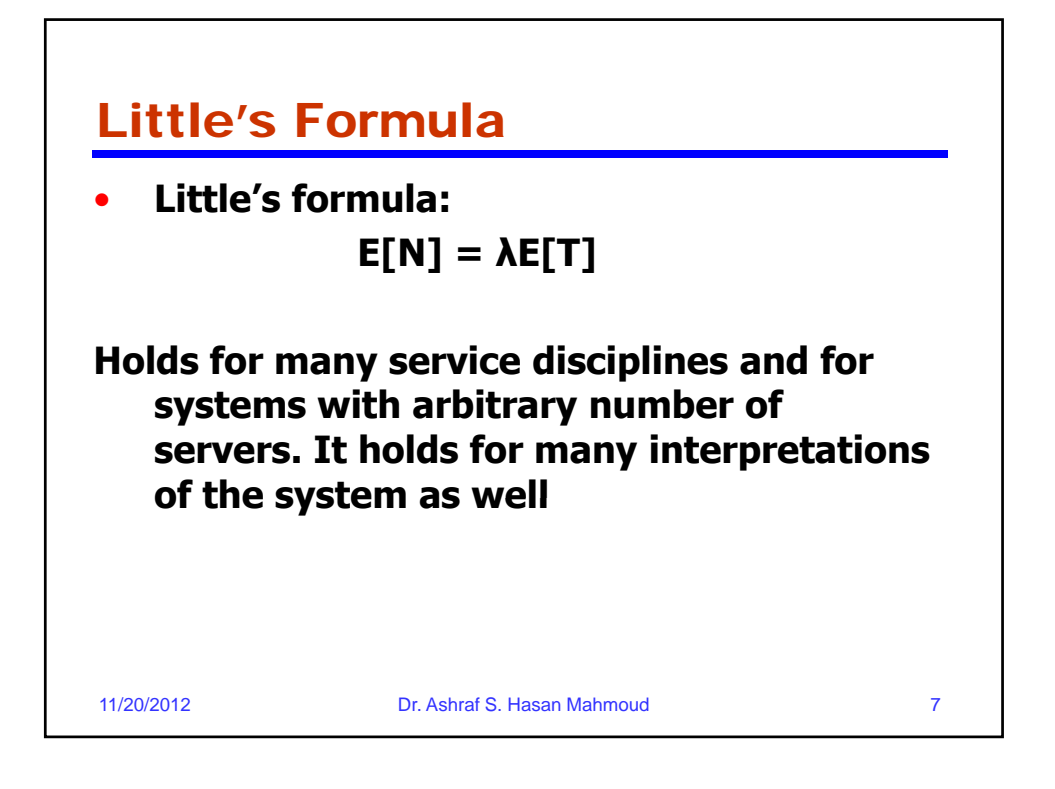

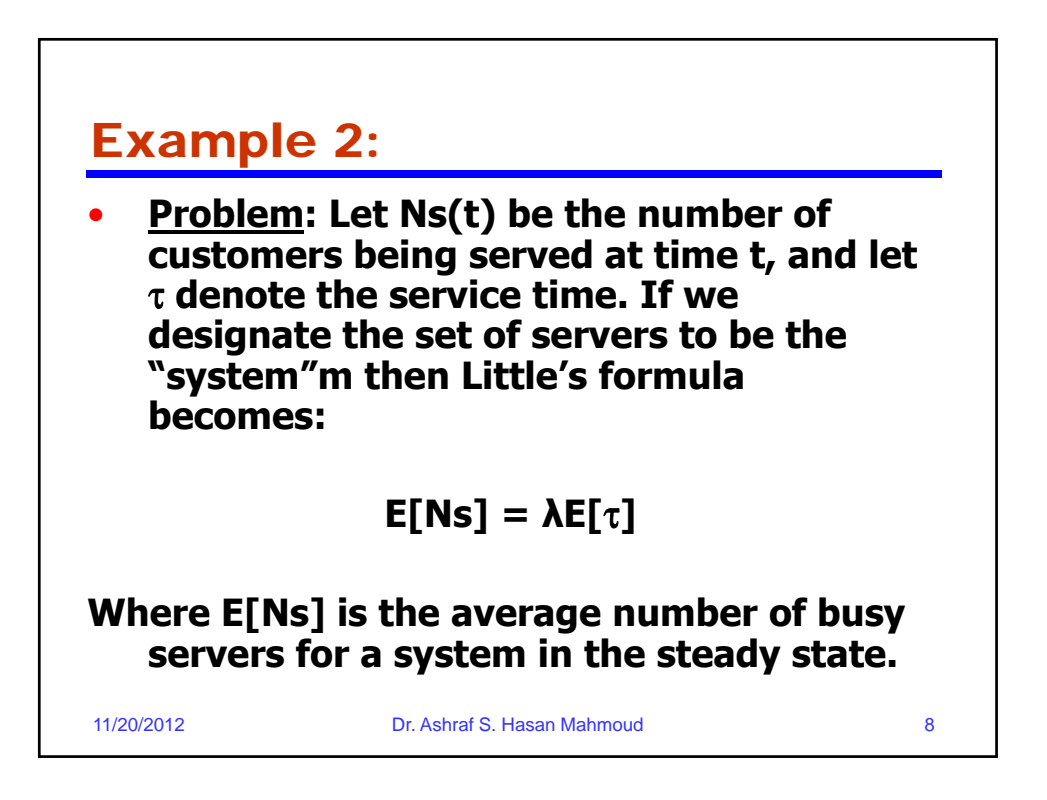

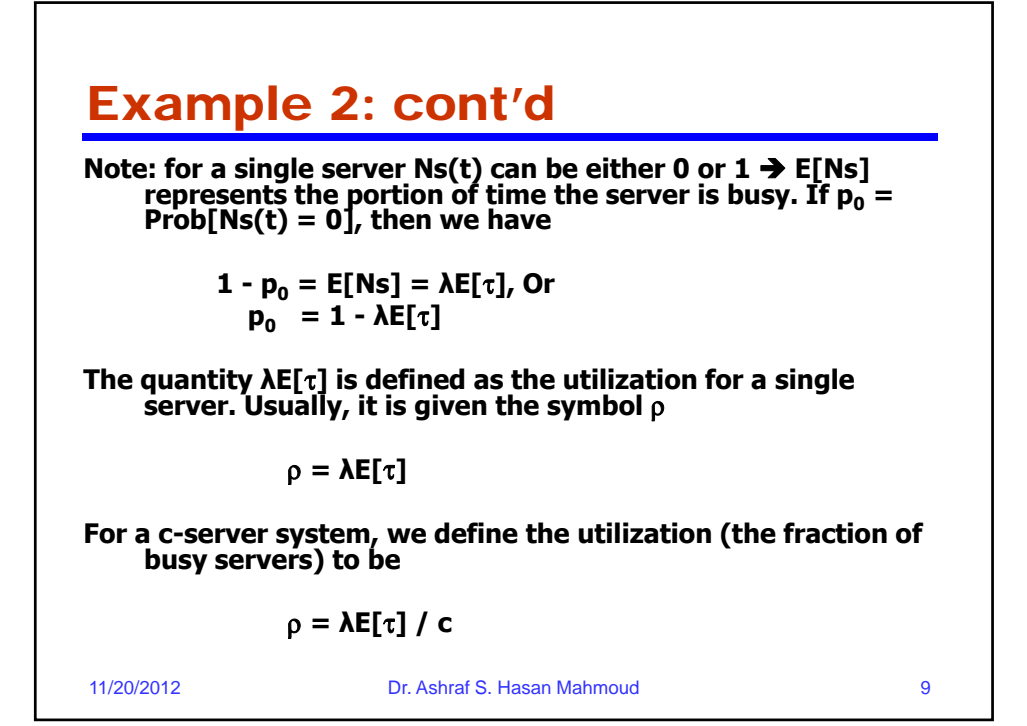

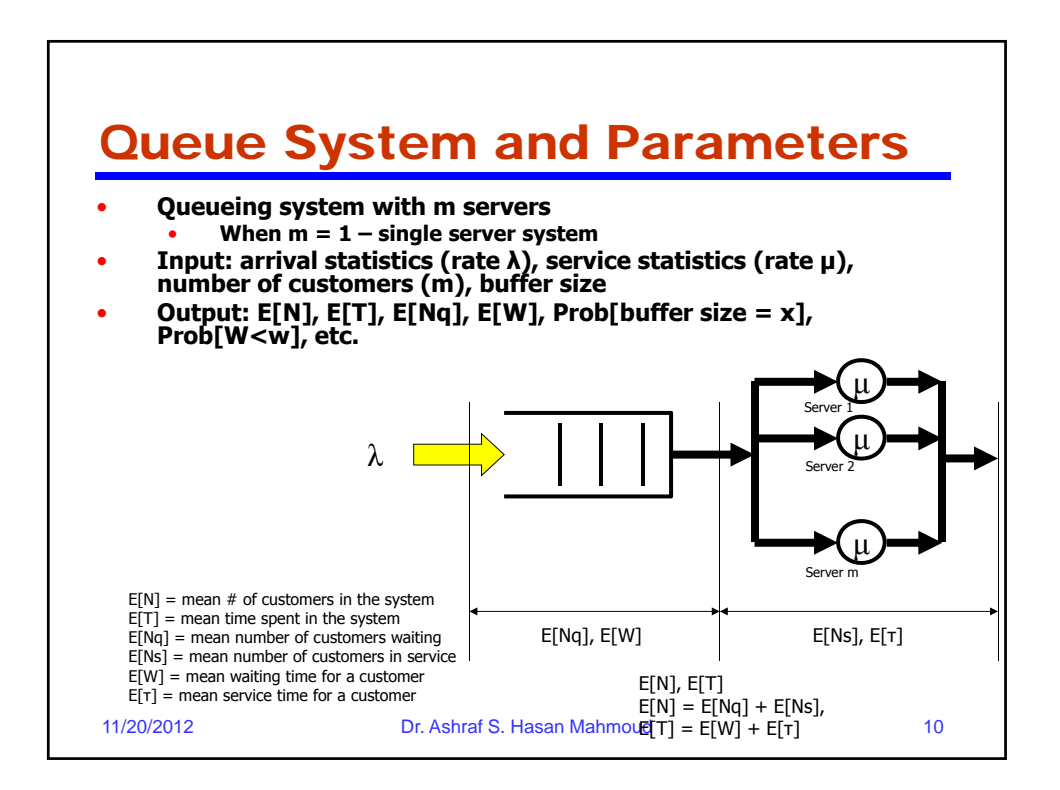

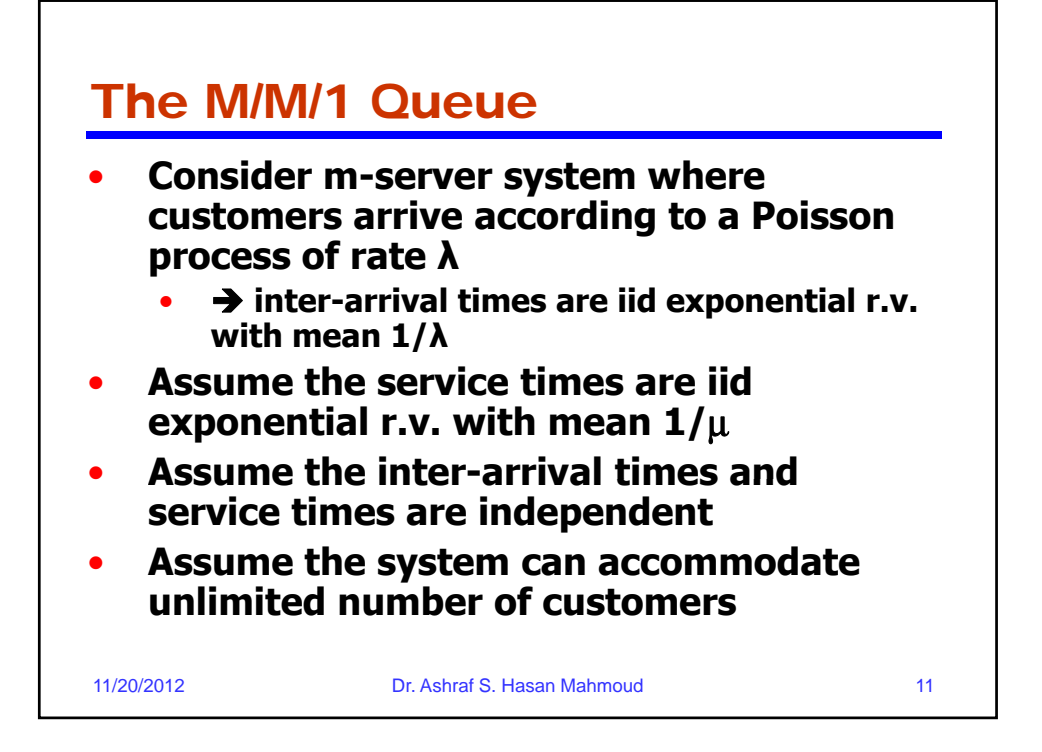

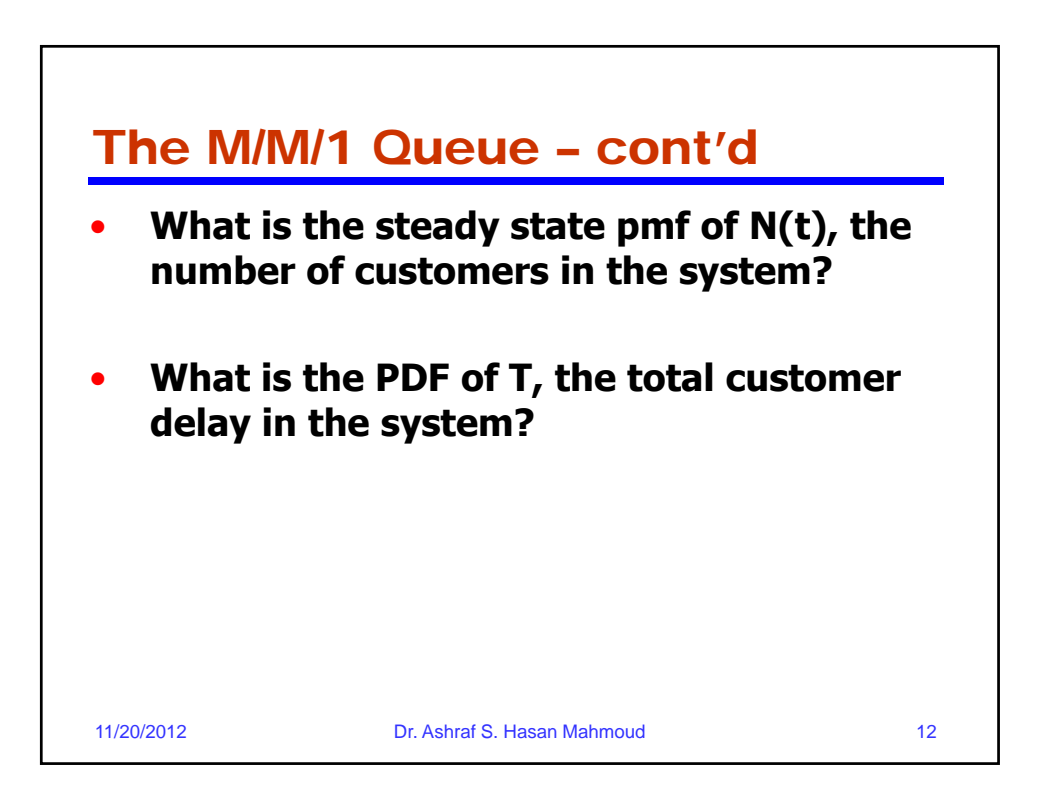

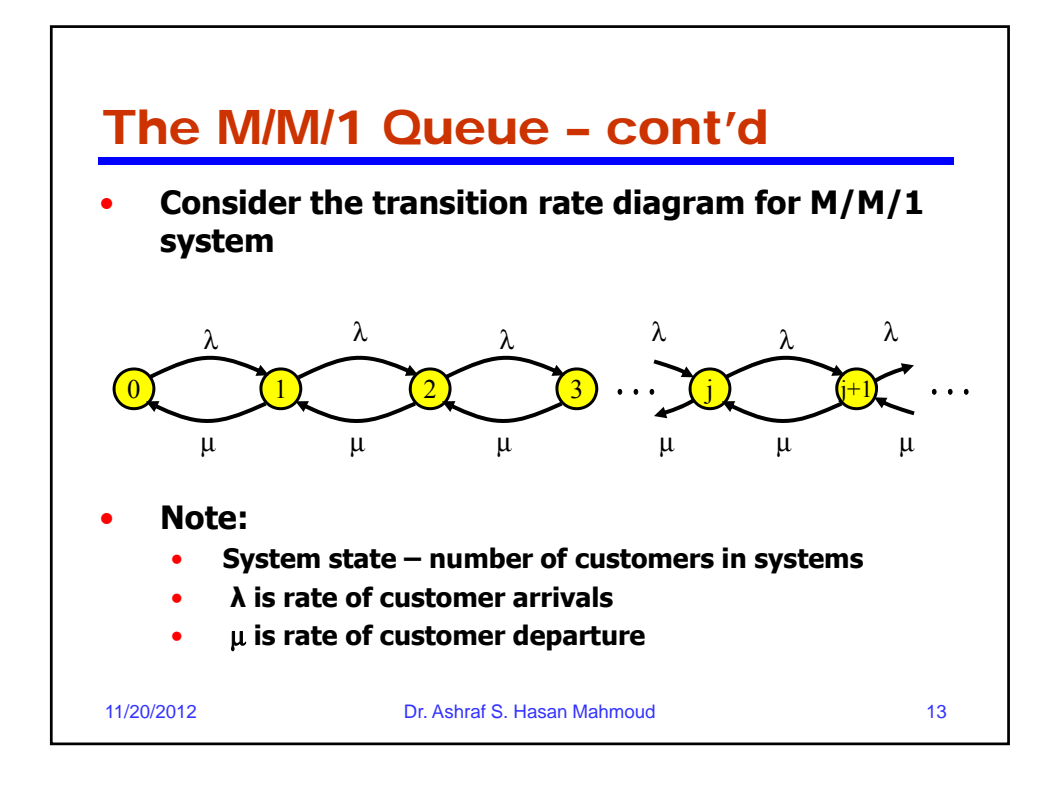

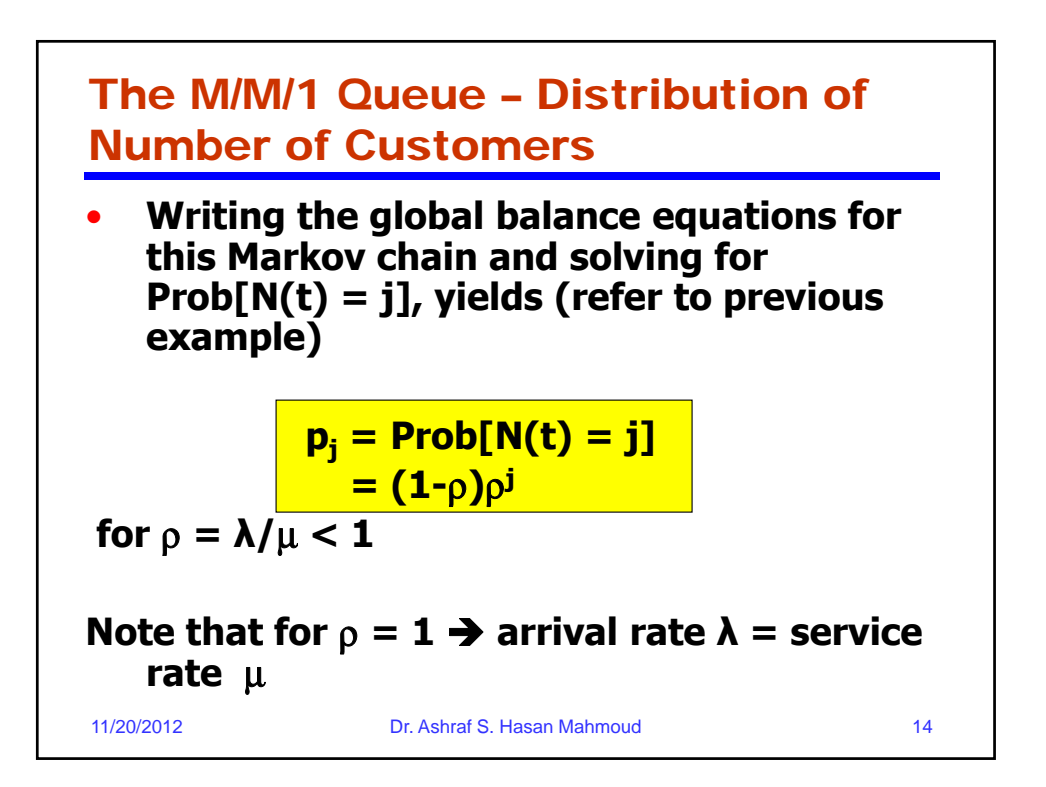

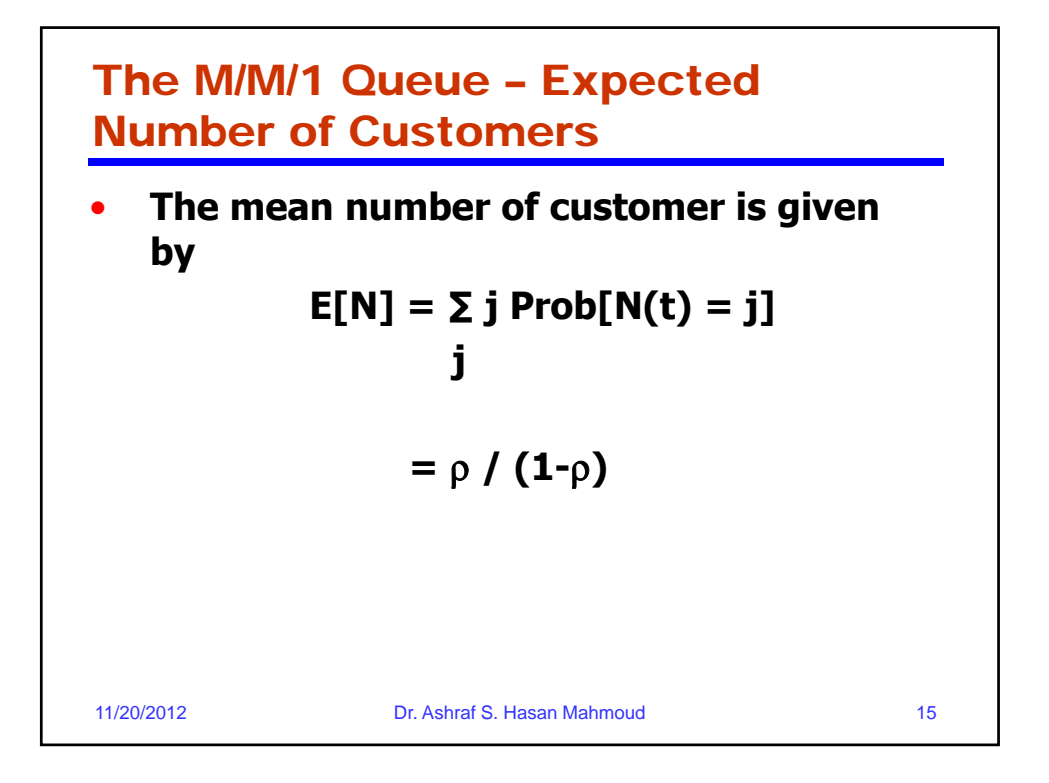

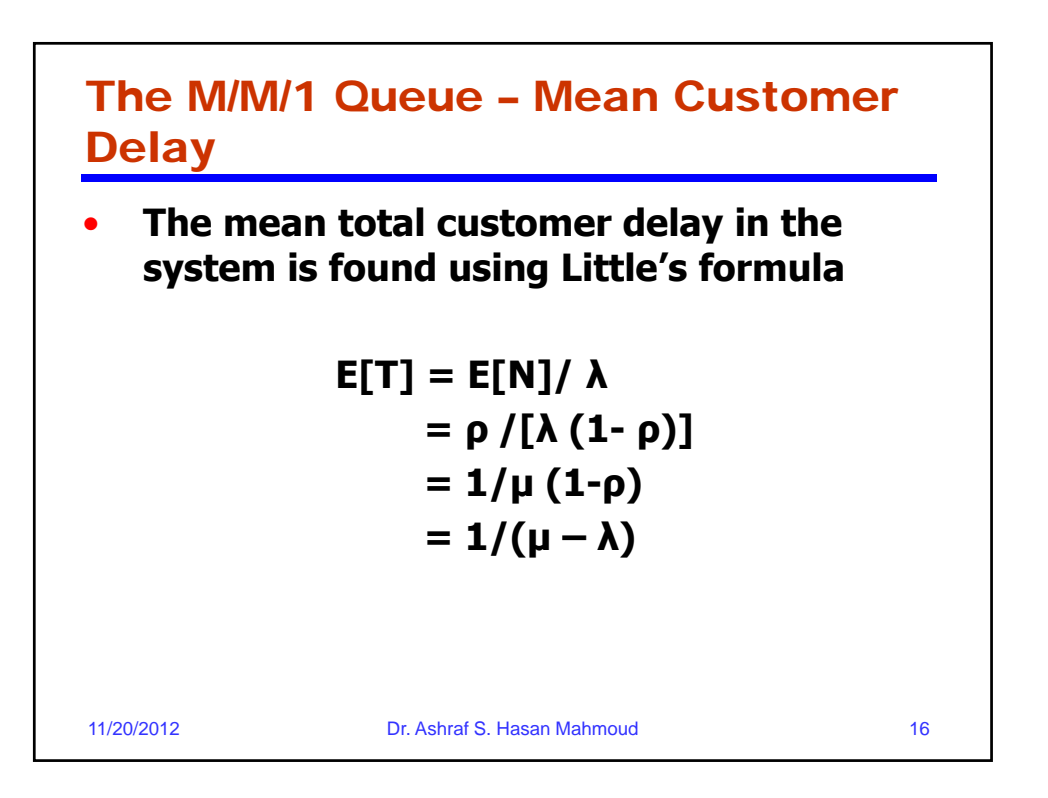

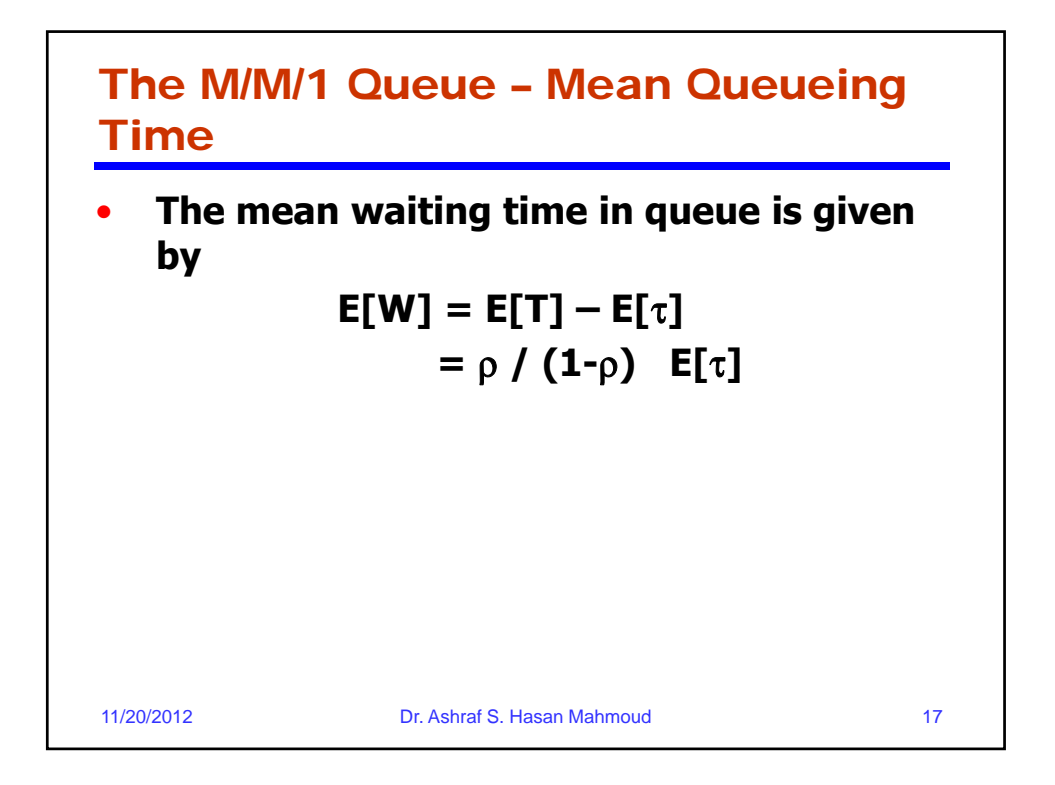

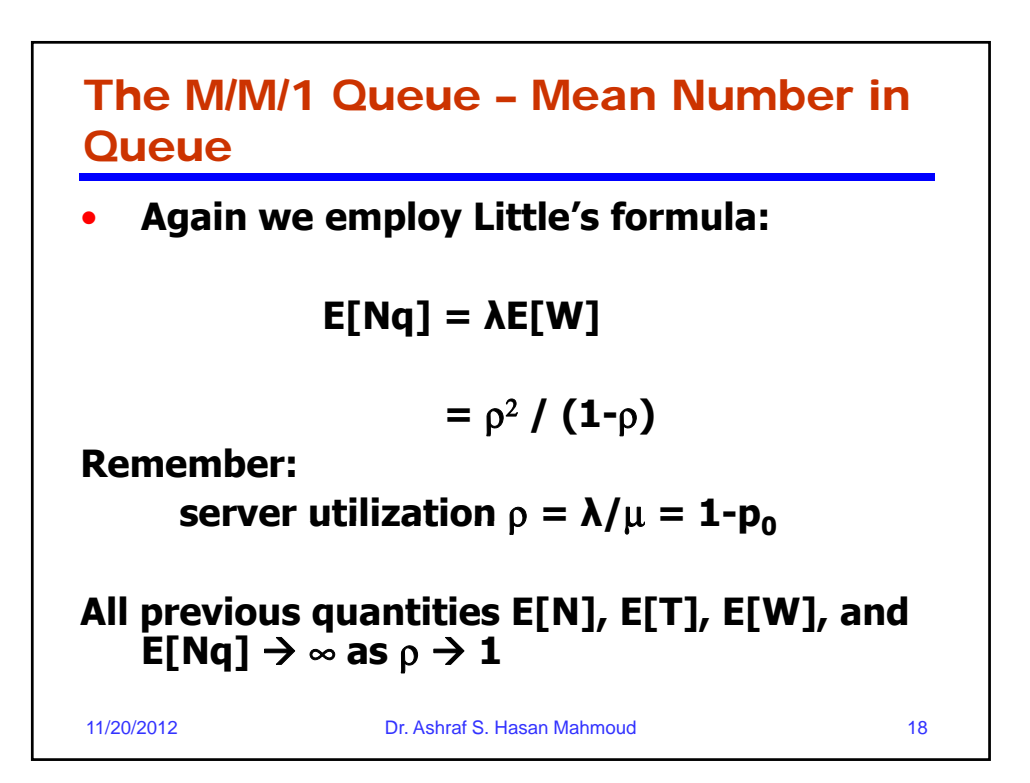

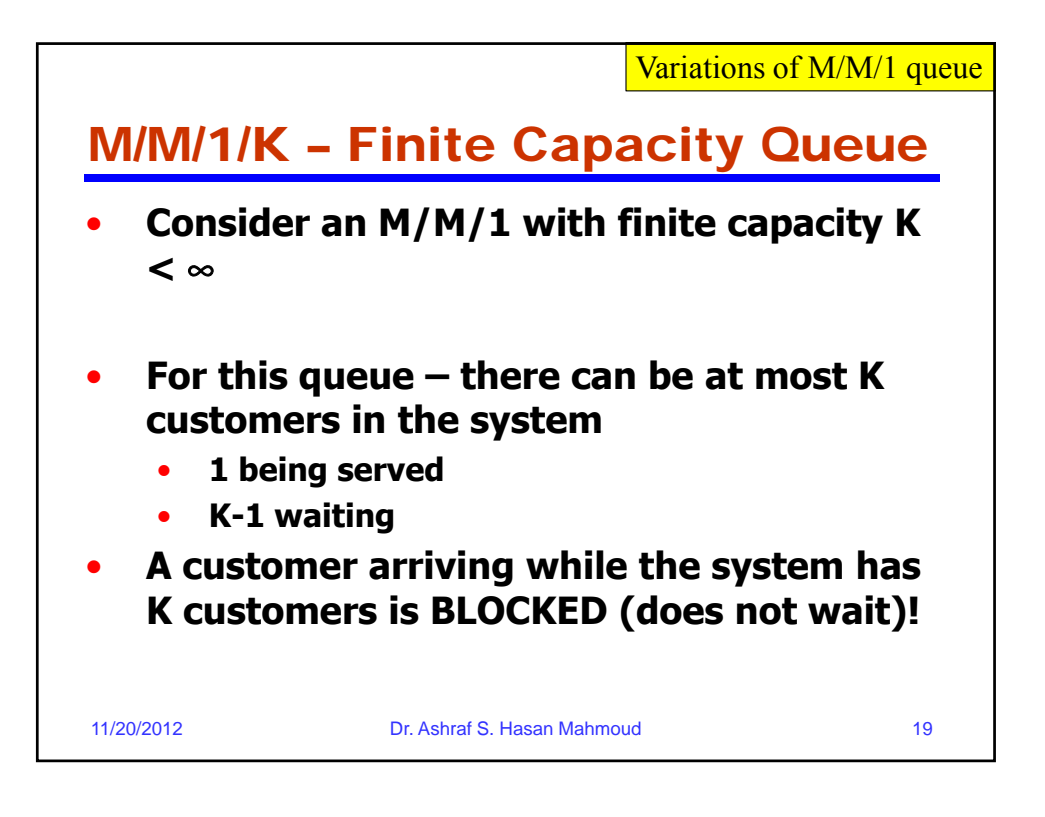

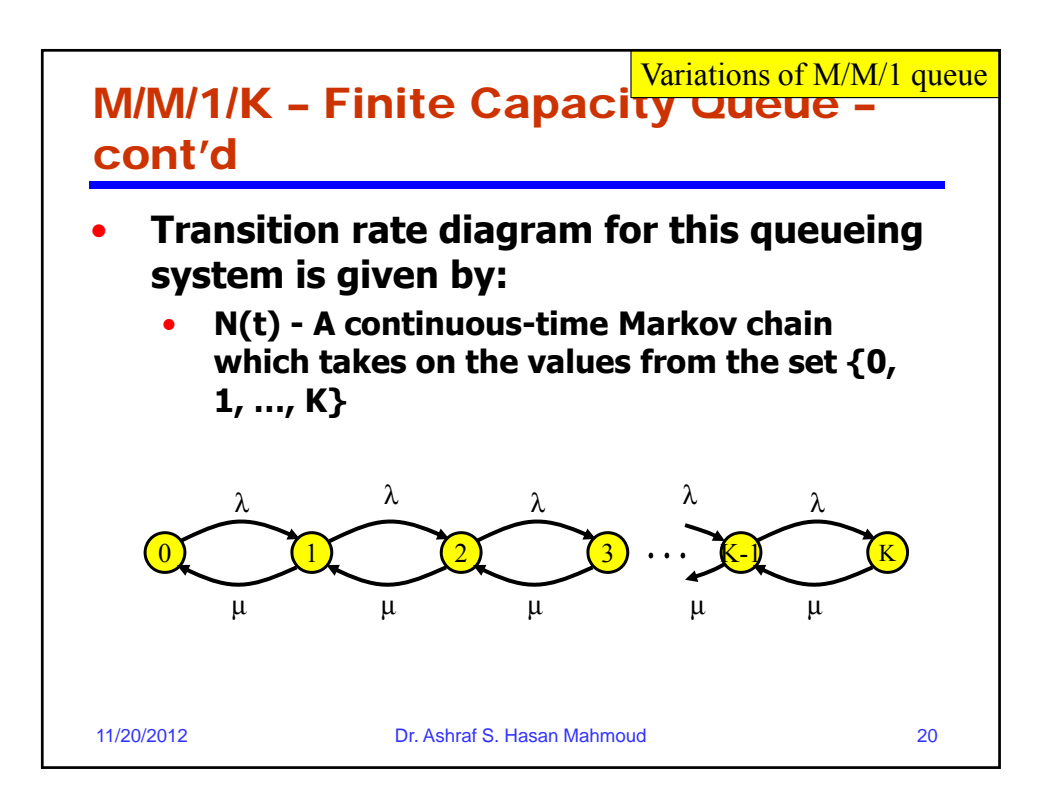

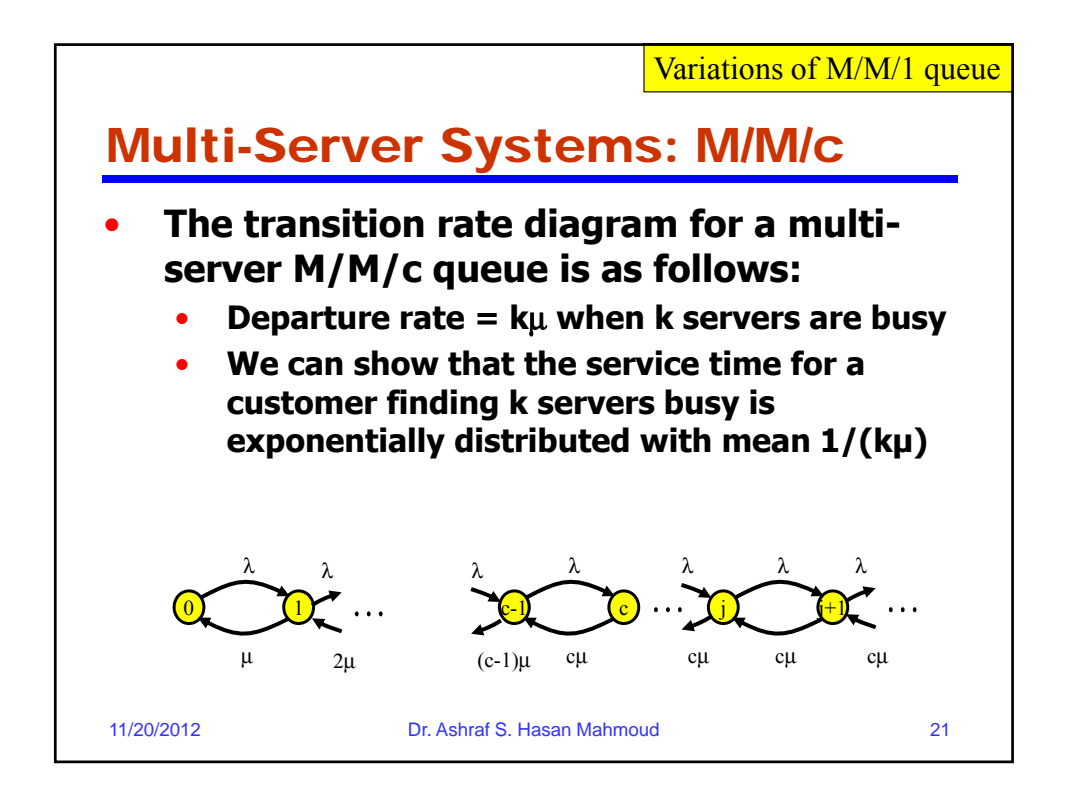

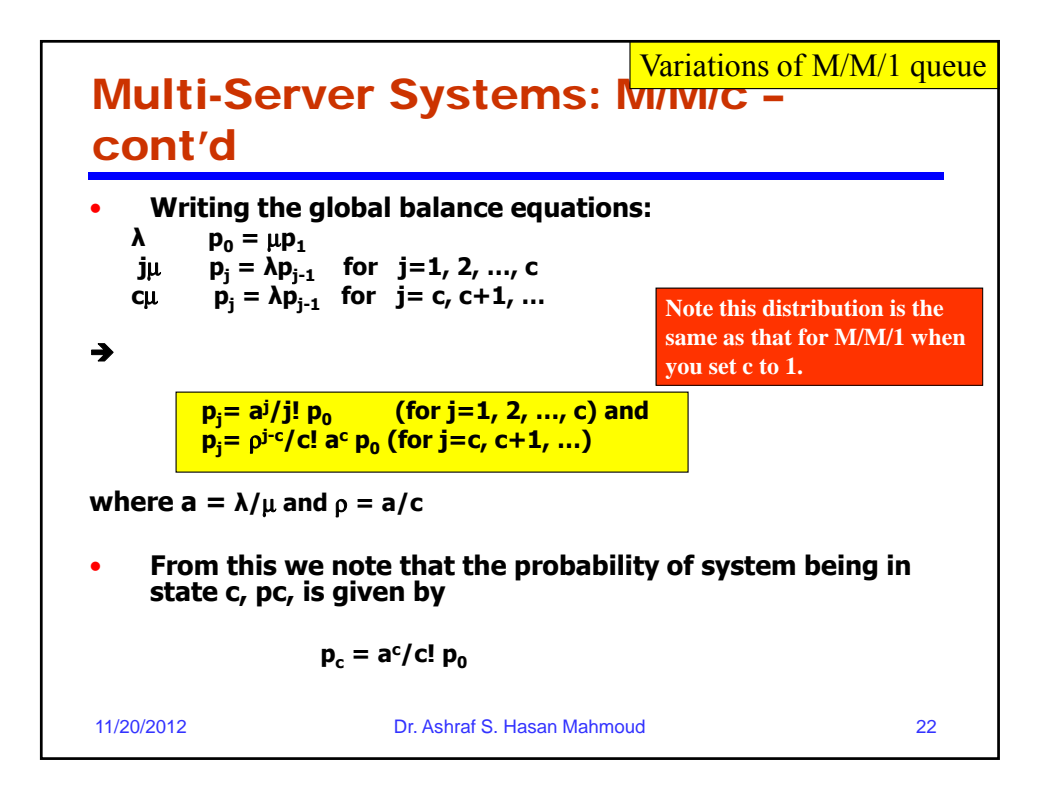

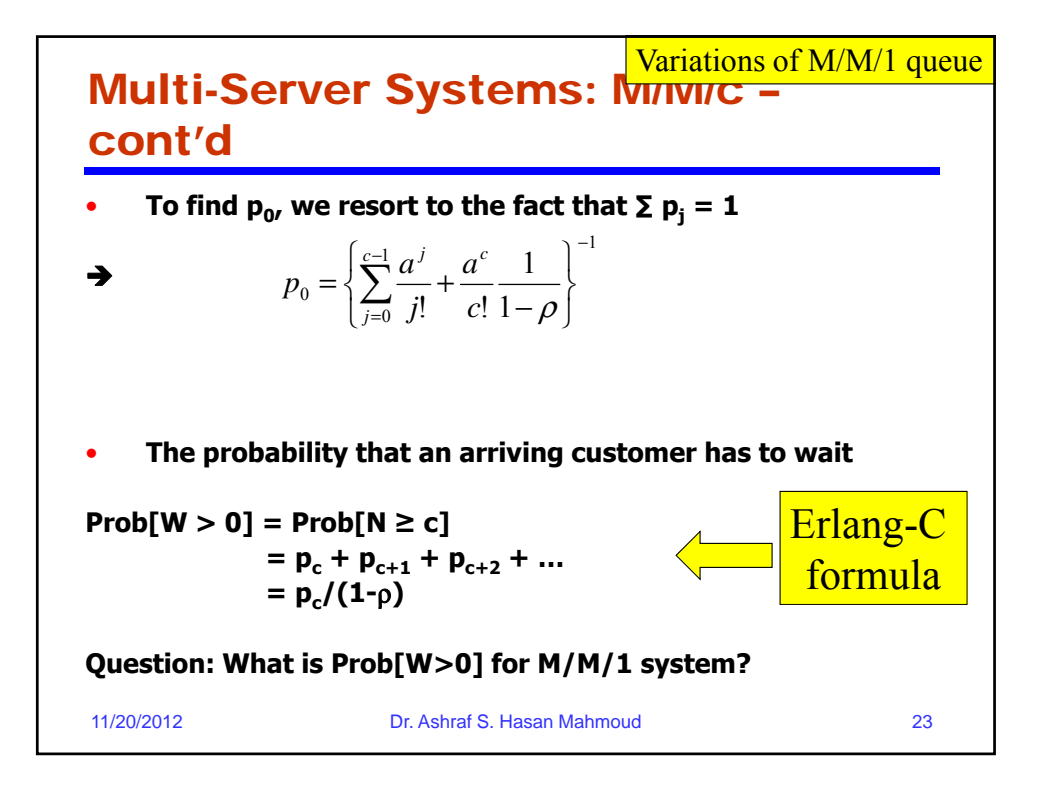

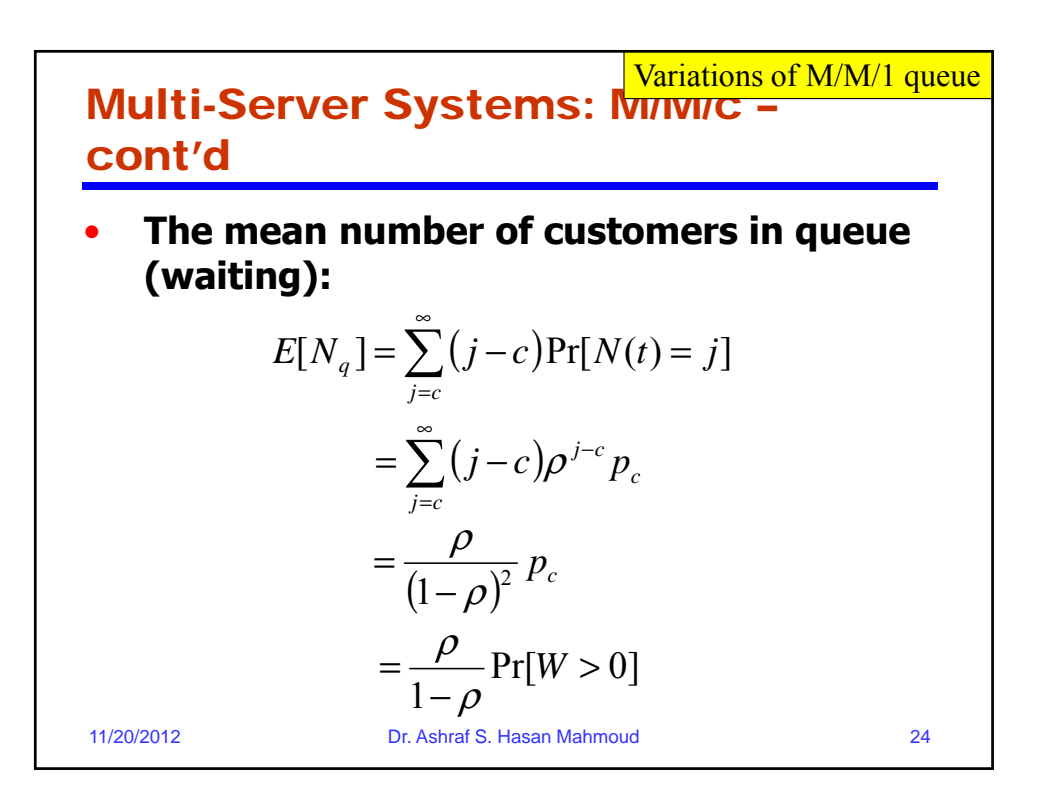

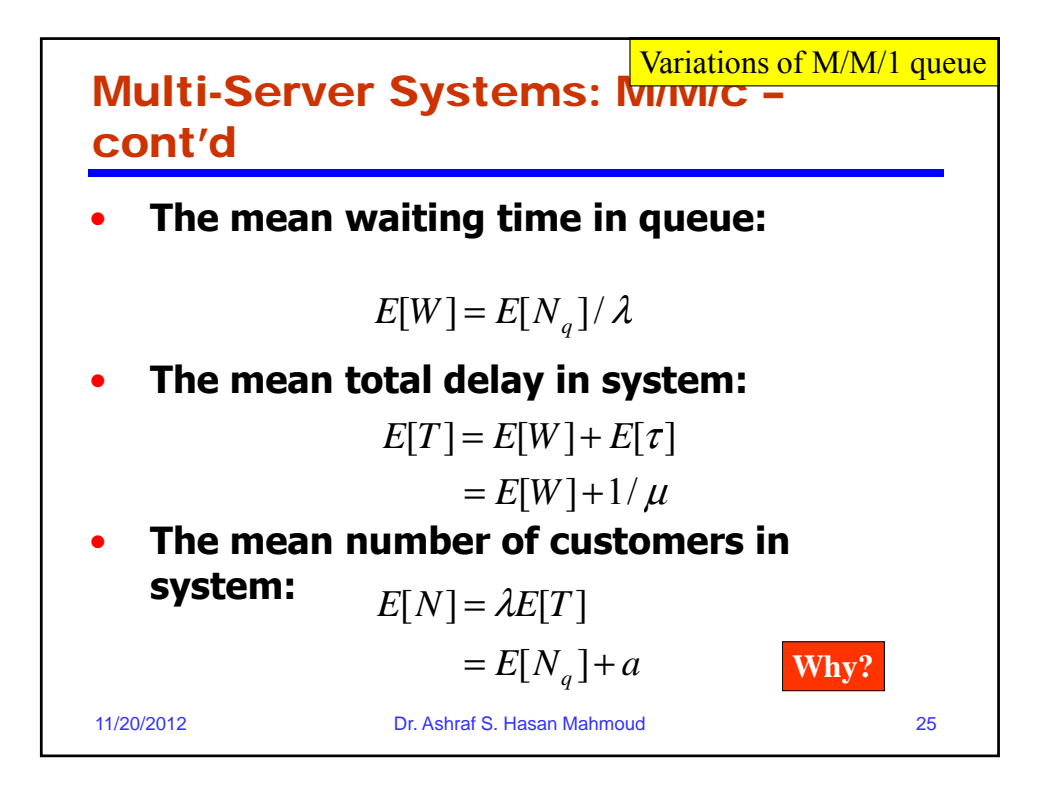

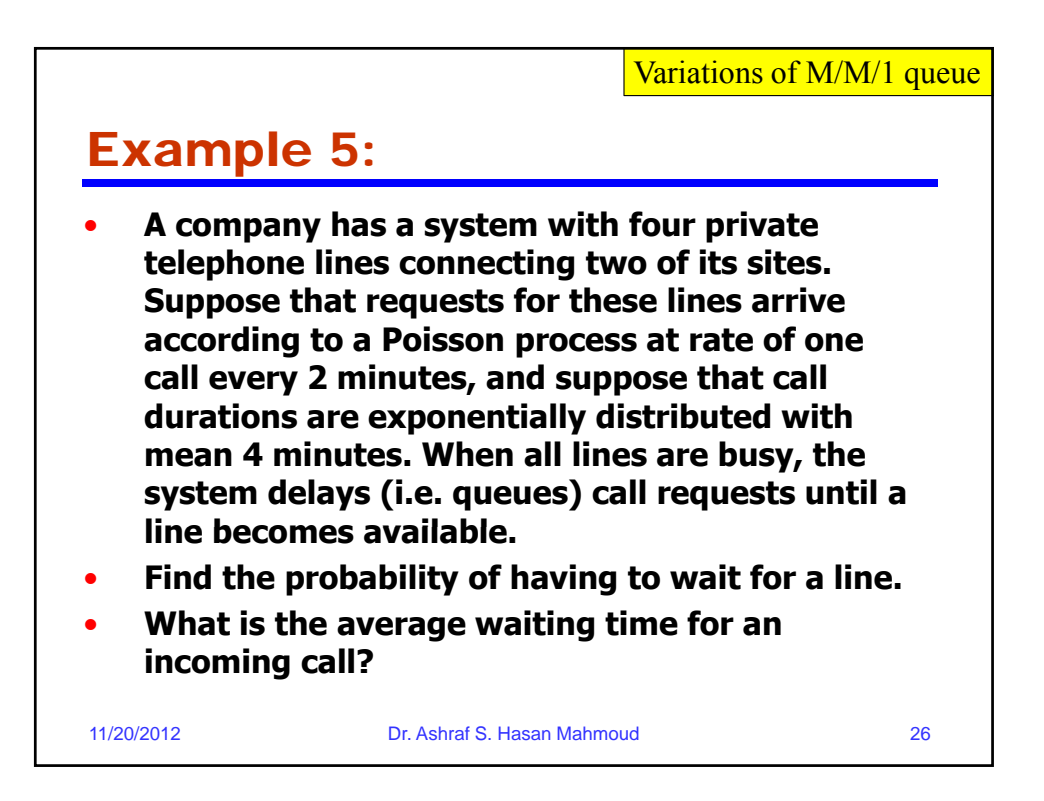

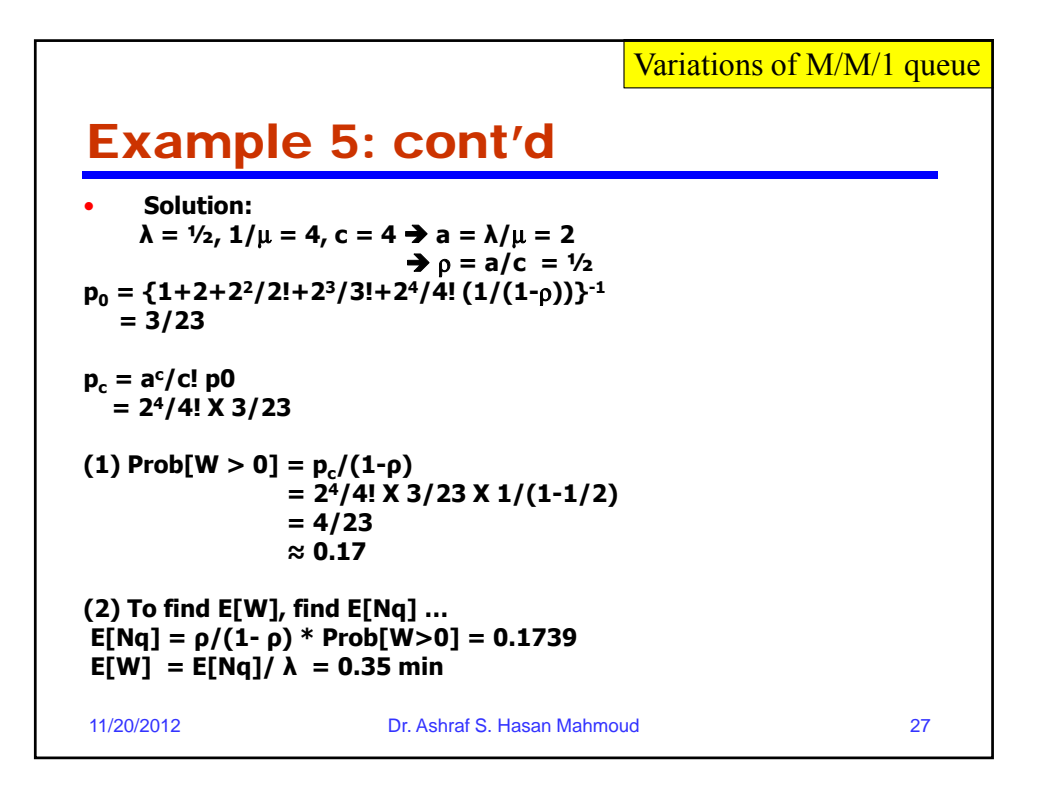

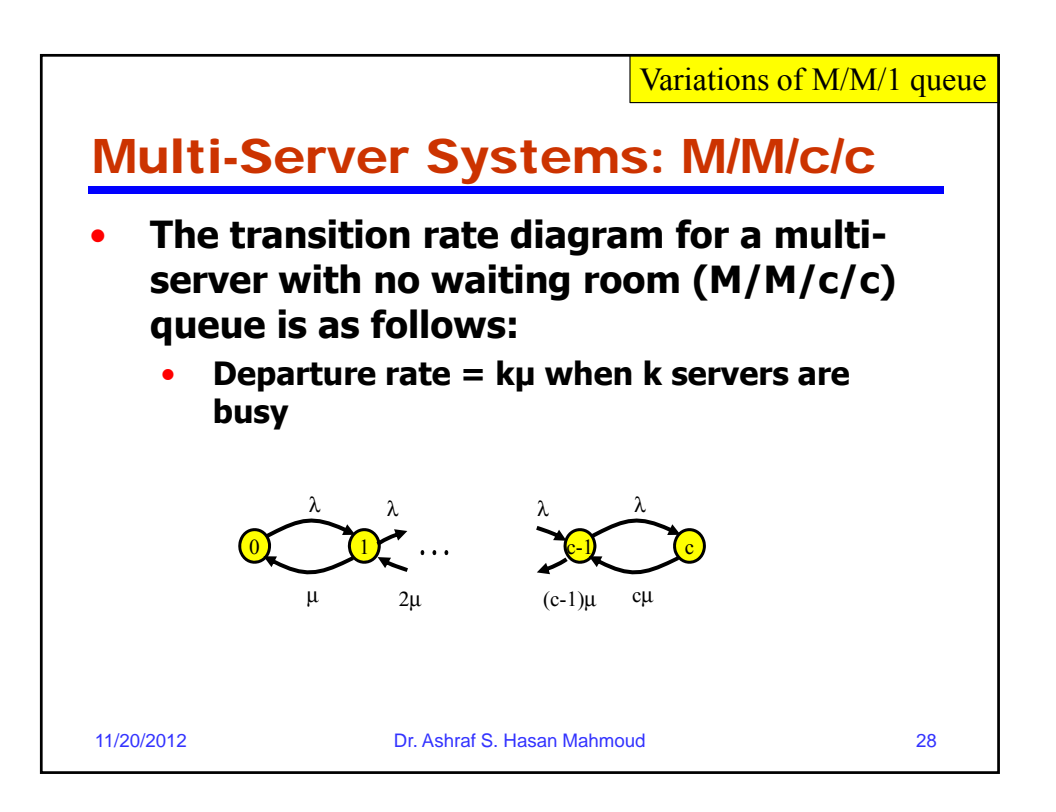

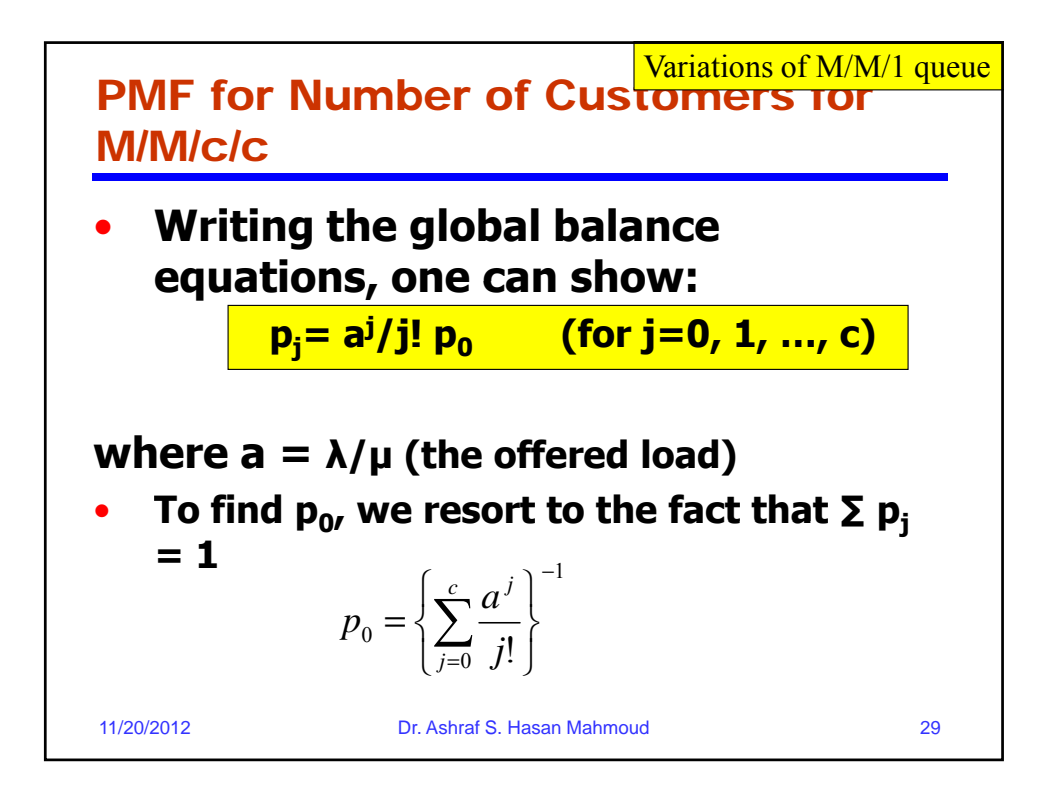

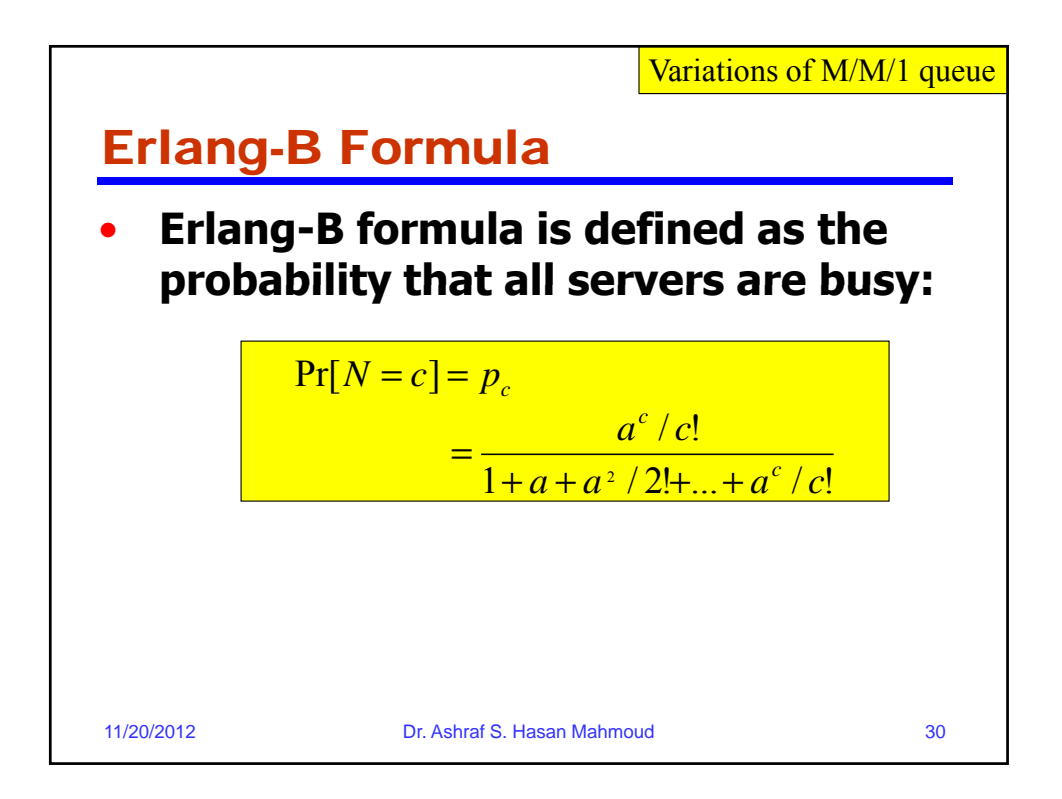

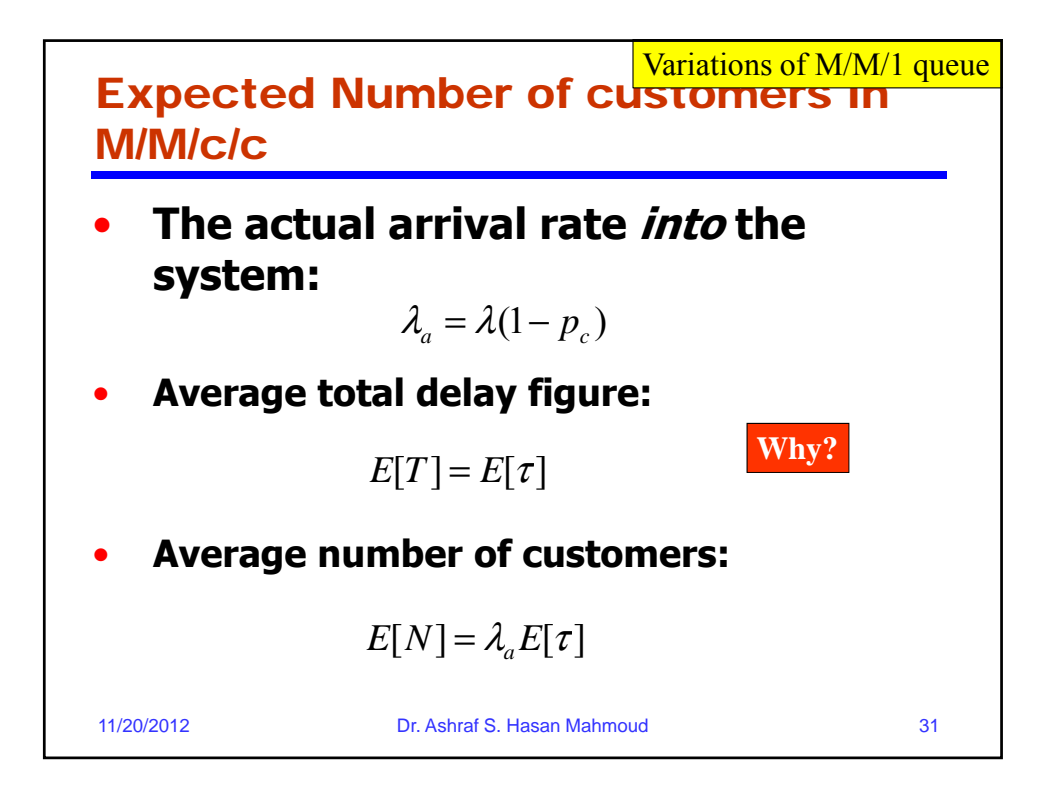

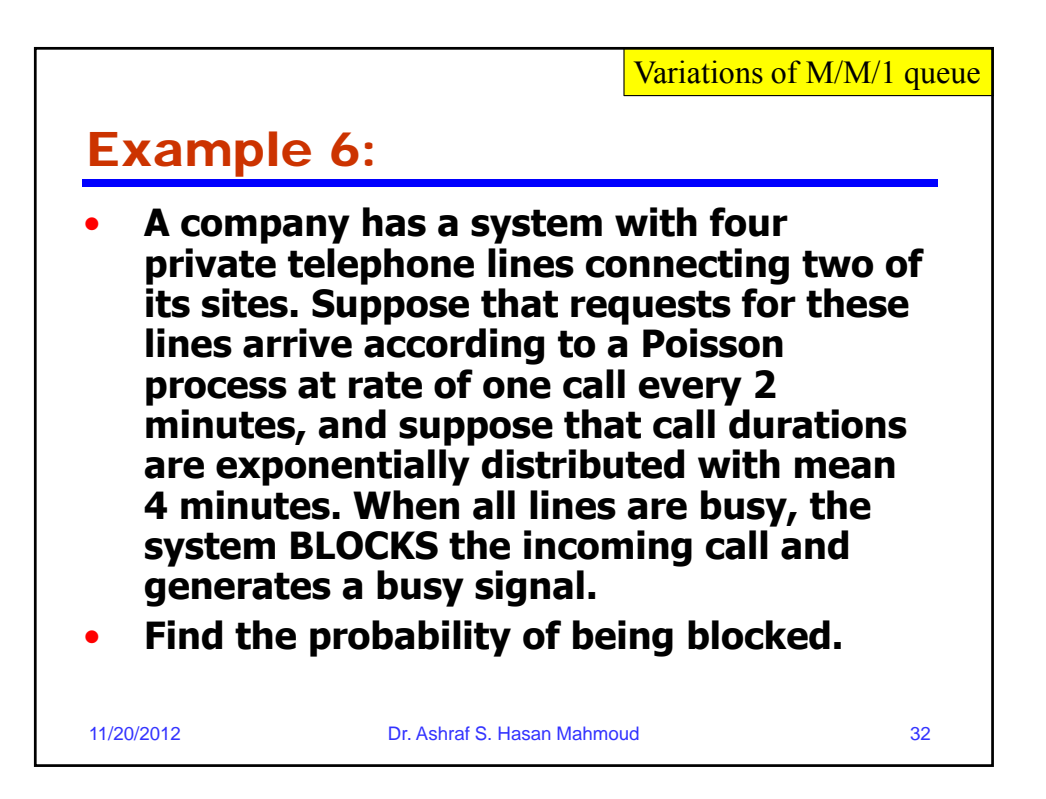

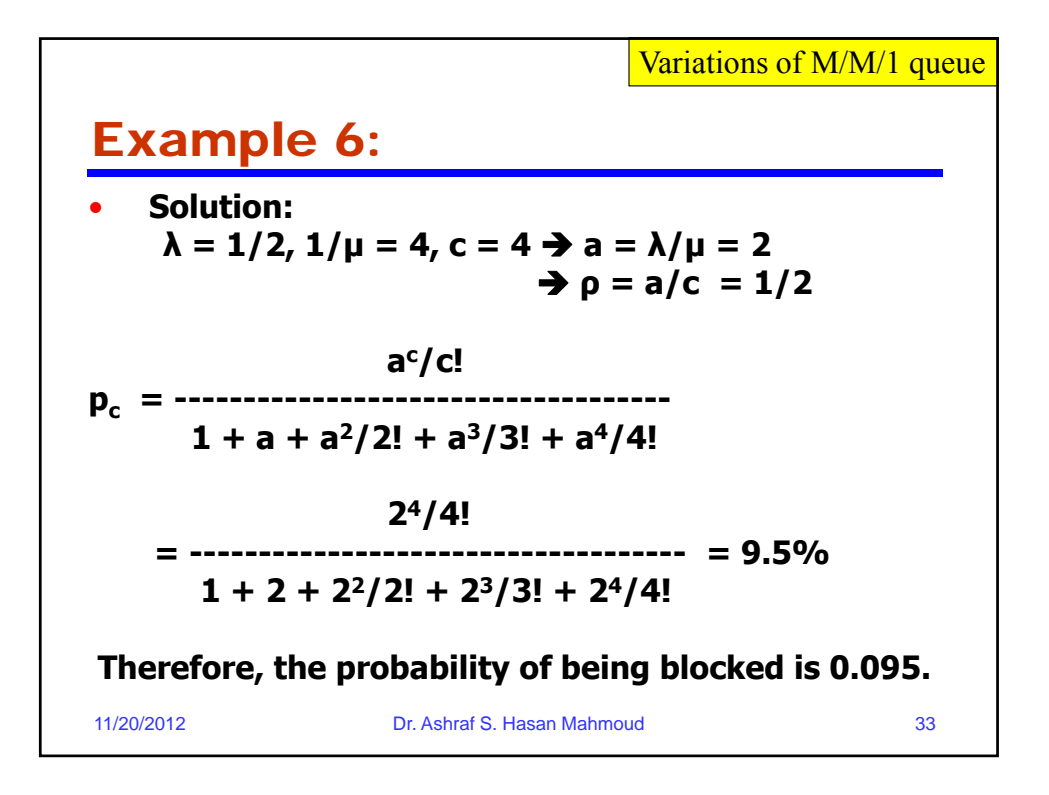

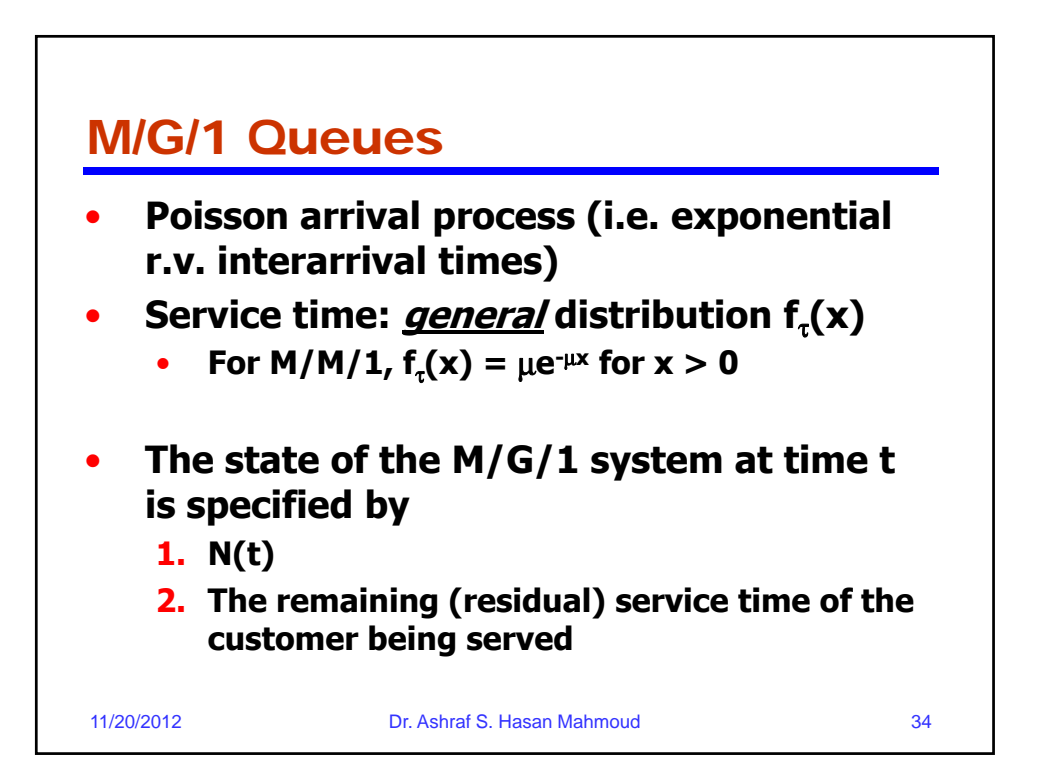

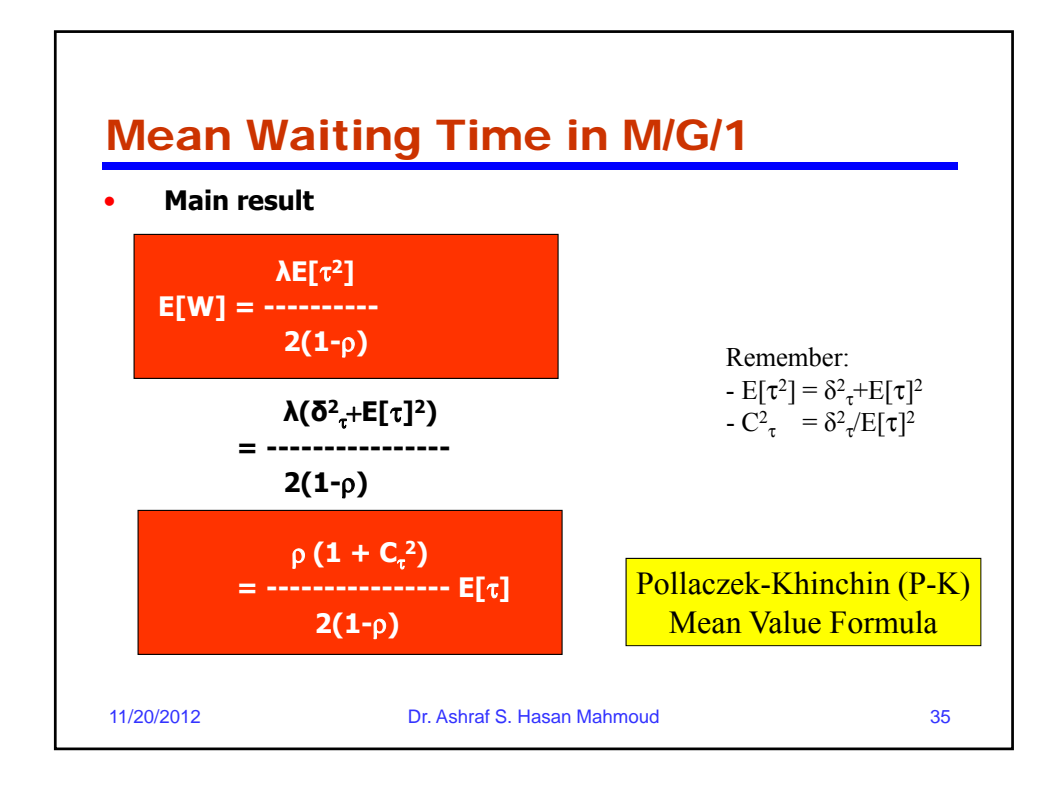

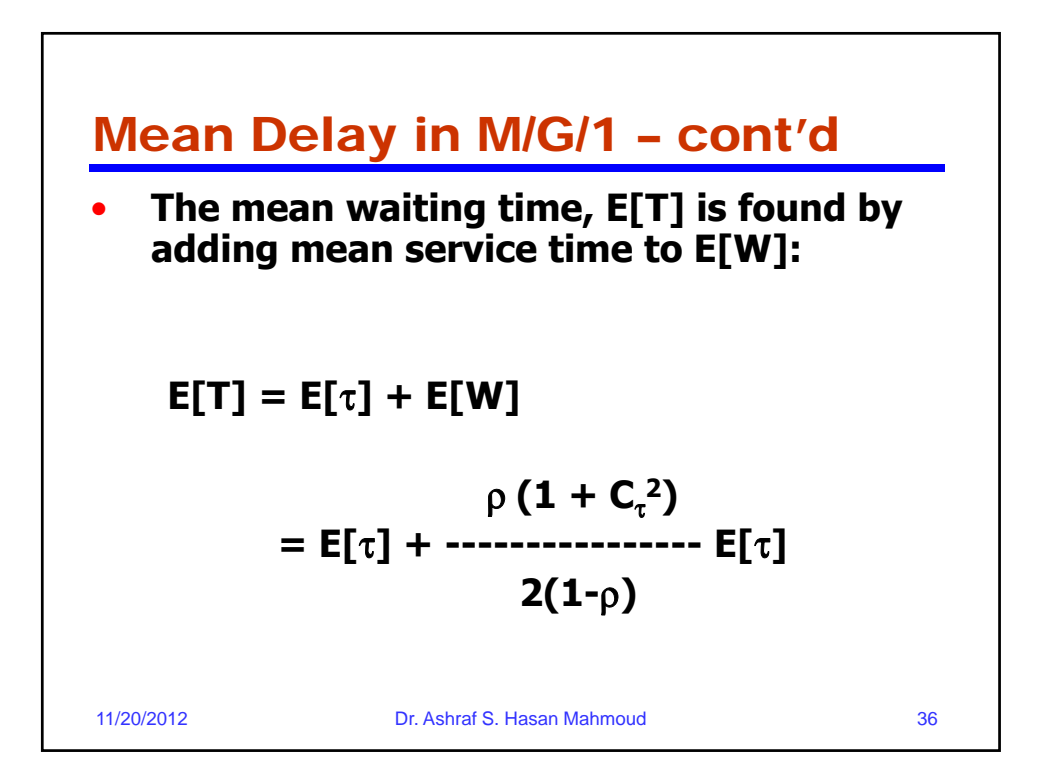

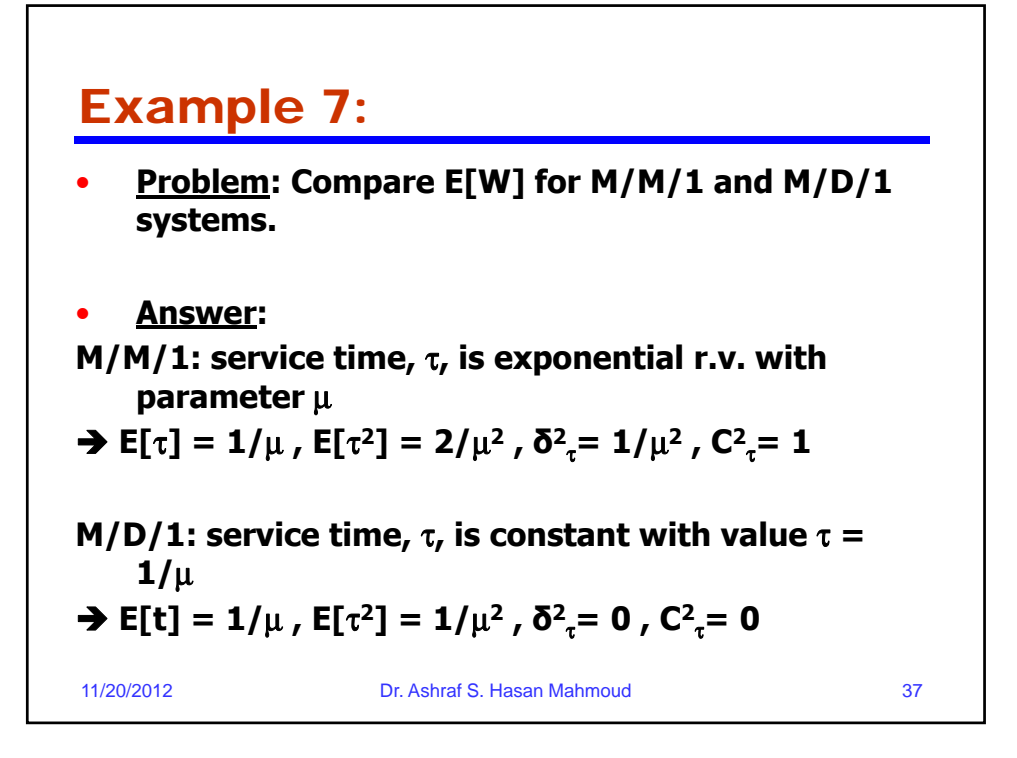

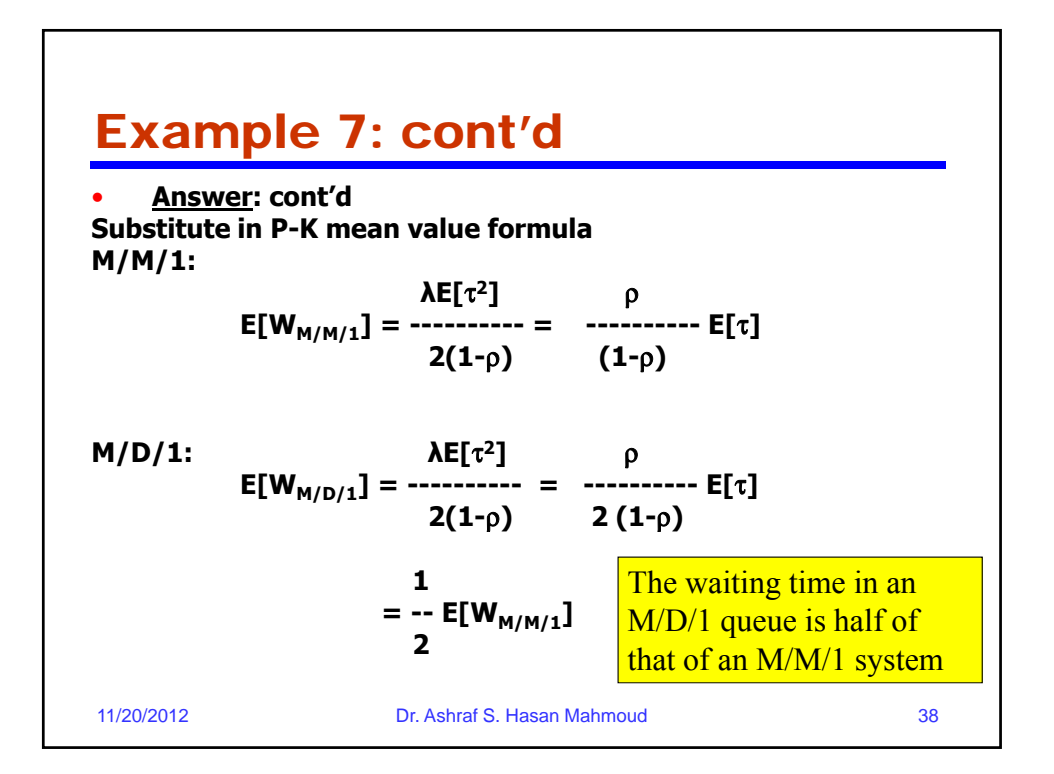

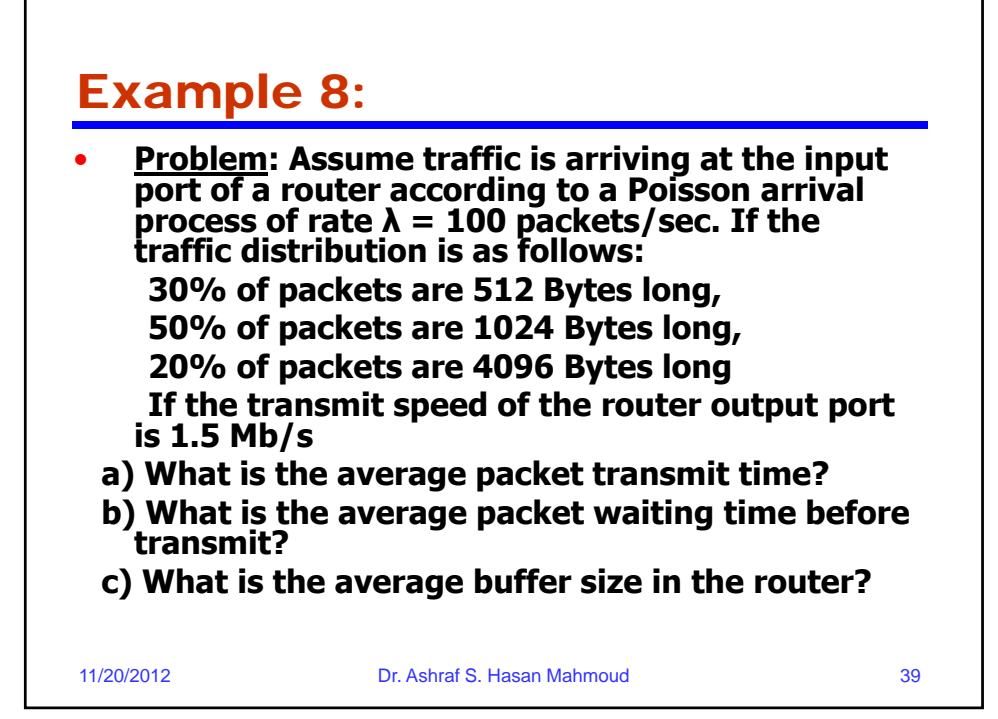

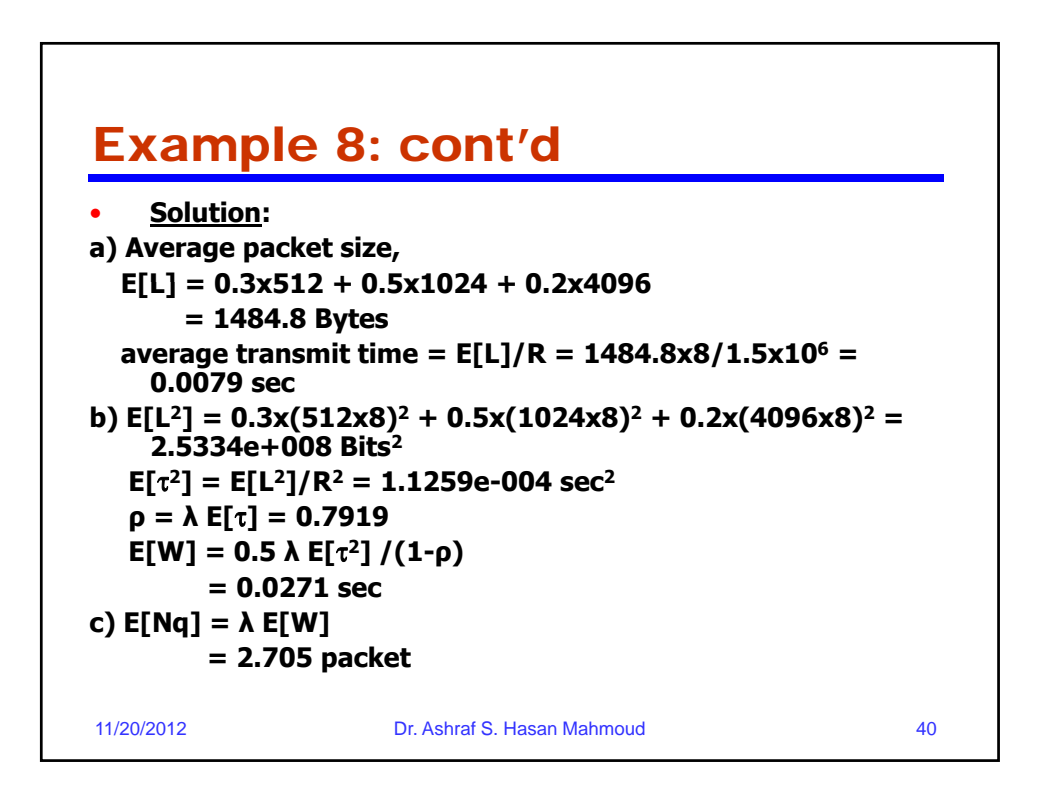